After Effects CS6

13 ISBN 9787115313113

出版时间:2013-7-1

页数:492

版权说明:本站所提供下载的PDF图书仅提供预览和简介以及在线试读,请支持正版图书。

www.tushu000.com

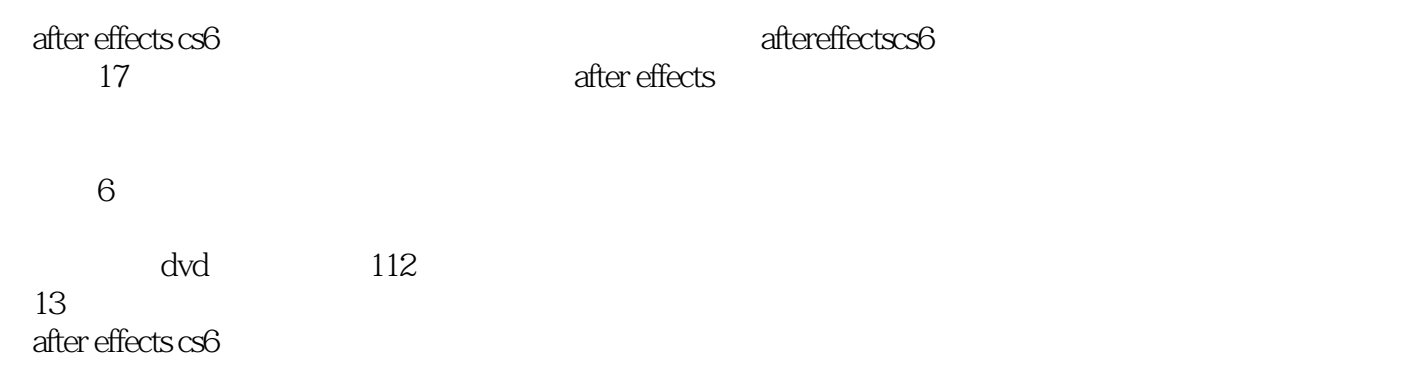

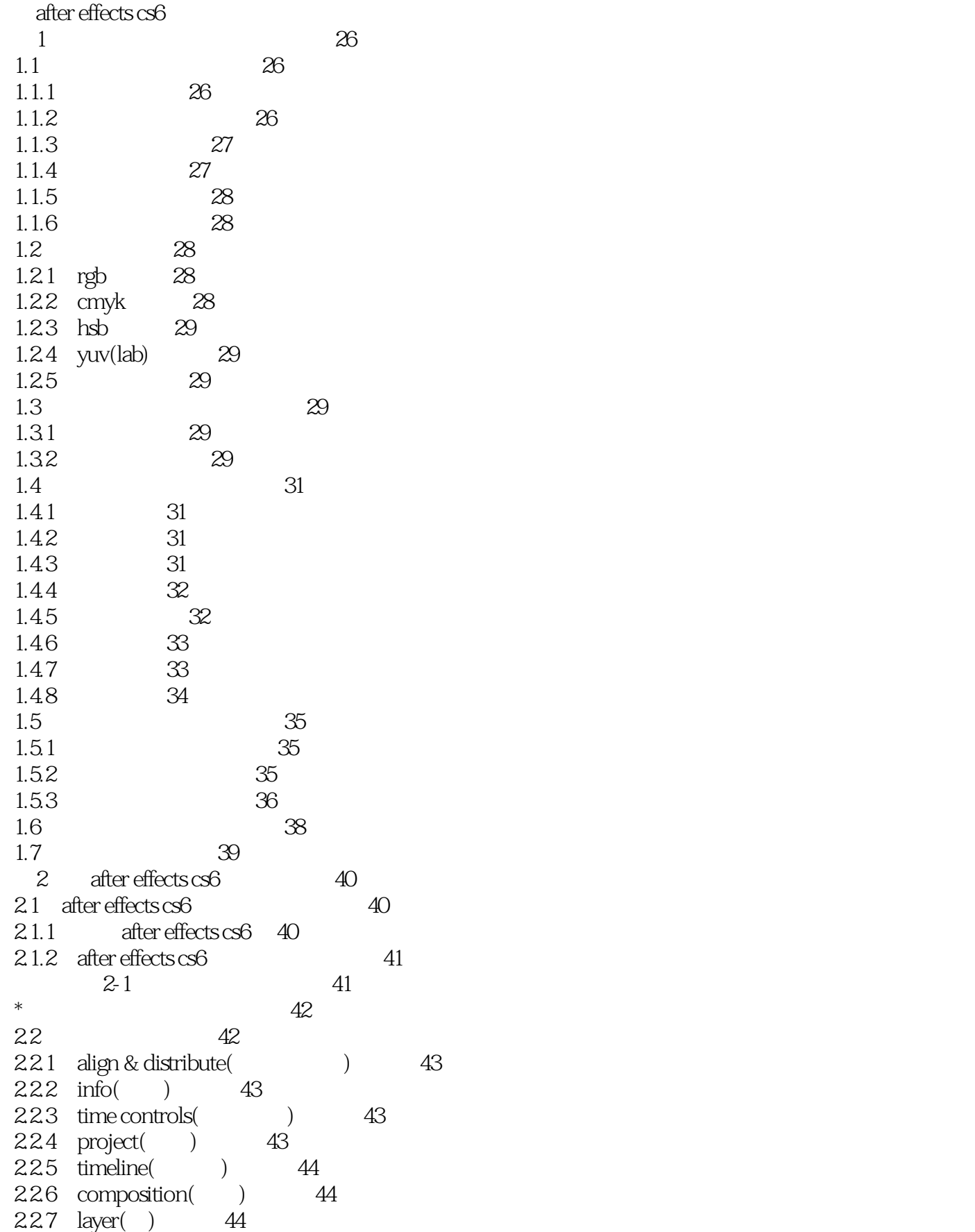

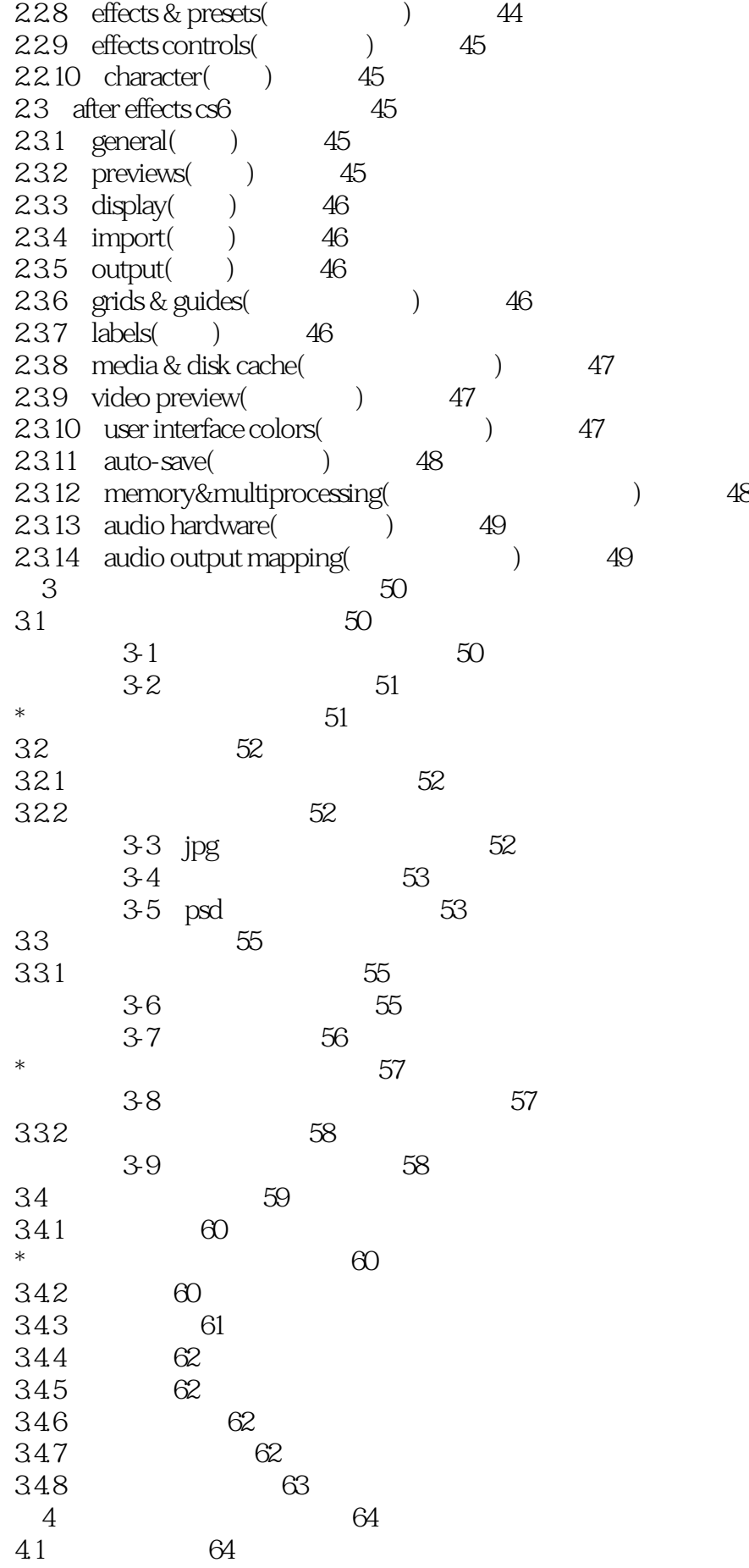

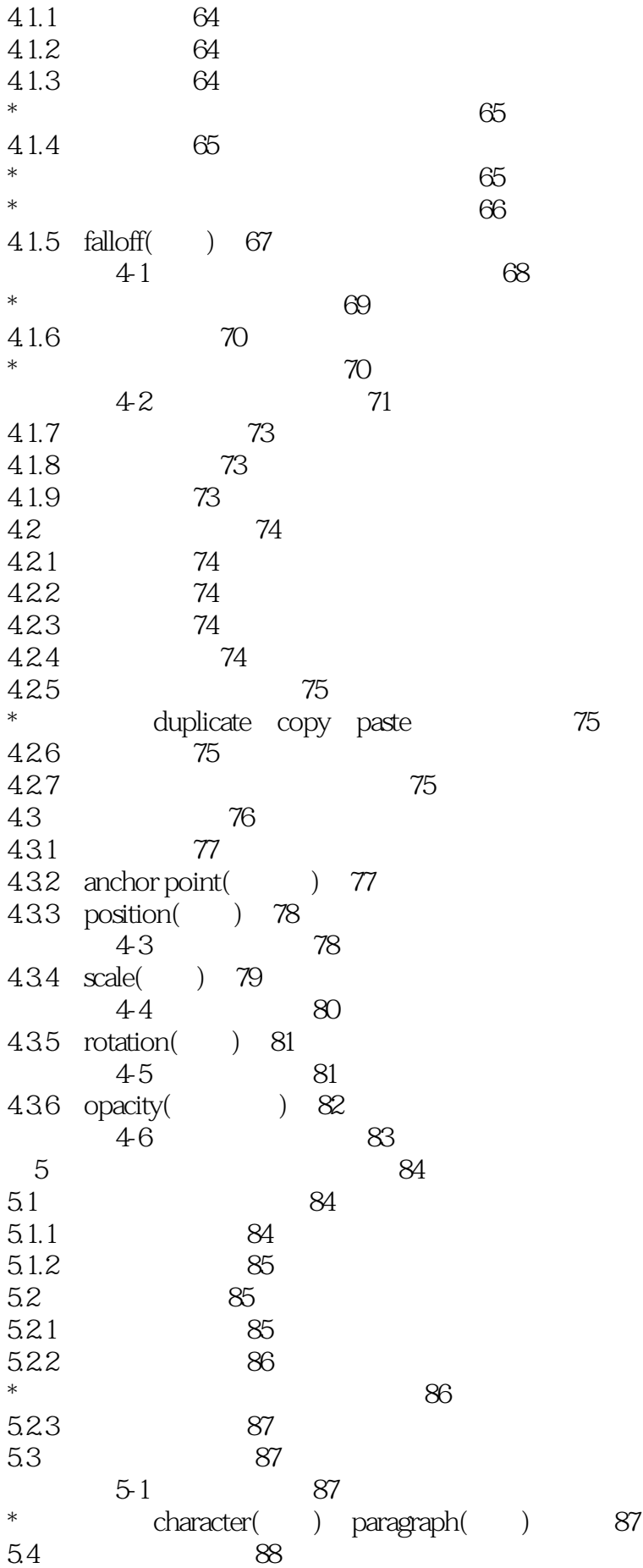

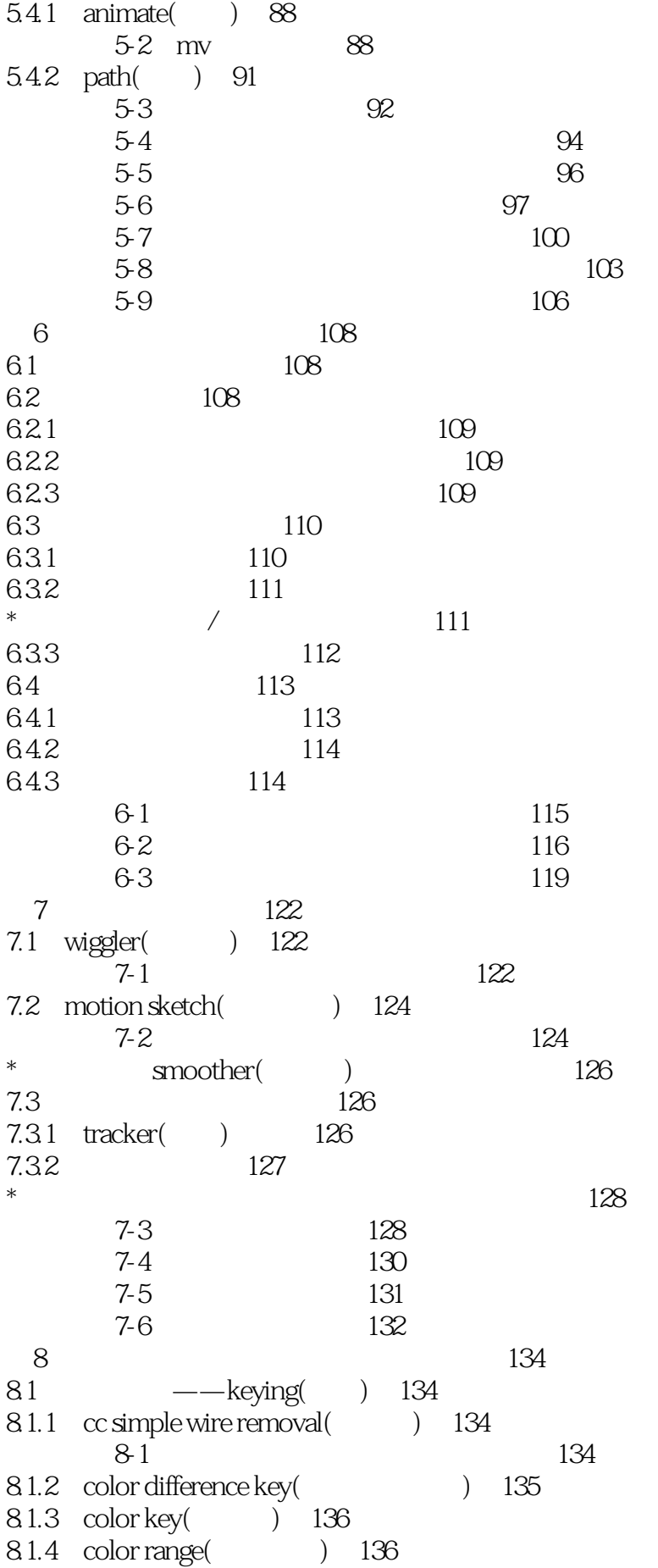

8.1.5 difference matte(
137 8.1.6 extract(提取) 137 8.1.7 inner/outer key(
138 8.1.8 keylight 1.2( 1.2) 138 8-2 1.2 139 8.1.9 linear color key(
140 8.1.10 luma key( ) 140 8.1.11 spill suppressor(attack of the 141 实战演练8-3 利用色彩键抠图 141 8.2 -- simulation(a) 142 8.2.1 card dance() 142 实战演练8-4 利用卡片舞蹈制作梦幻汇集 144 8.2.2 caustics( ) 145  $8.23 \quad \text{cc ball action}(\text{cc} \qquad )$  146 8-5  $\alpha$  147  $8.2.4 \quad \text{ccbubbles}(cc) \qquad \qquad \text{148}$  $8.25 \text{ cc drizzle}(\text{cc} \text{1148})$  $8.26 \text{ cchar}(c\text{c})$  149  $827 \text{ cm}$ r. mercury(cc  $\qquad \qquad$ ) 150 8.2.8 cc particle systems (cc  $\qquad 151$  $8.29 \text{ cc particle world}(\text{cc}$  )  $152$ 8-6  $\alpha$  153  $82.10 \quad \text{cc pixel poly(cc} \qquad \qquad \qquad$  155 8-7 cc 155  $8211$  cc rainfall(cc ) 156  $8.212 \text{ cc scattering}$  (cc  $\qquad \qquad$  ) 157 实战演练8-8 利用cc散射效果制作碰撞动画 158  $82.13$  cc snowfall(cc ) 159 实战演练8-9 利用cc下雪特效制作下雪效果 160  $82.14 \quad \text{cc star burst}(\text{cc}) \quad 161$ 8.2.15 foam() 162 8.2.16 particle playground(
163 8.2.17 shatter() 165 8.2.18 wave world(1998) 166 9 after effects cs6 168 9.1 视频特效的使用方法 168 9.2 视频特效的编辑技巧 168  $9.21$  169  $9.2.2$  169 9.3 3d channel(  $\qquad$  ) 170 9.3.1 3d channel extract(提取3d通道) 170 9.3.2 depth matte( ) 170  $9.3.3$  depth of field( $\qquad \qquad$ ) 170 9.3.4 extractor( ) 170 9.3.5 fog 3d(3d) 170 9.36 id matte $(id \t)$  171 9.3.7 identifier( ) 171 9.4 audio( ) 171 9.4.1 backwards (171

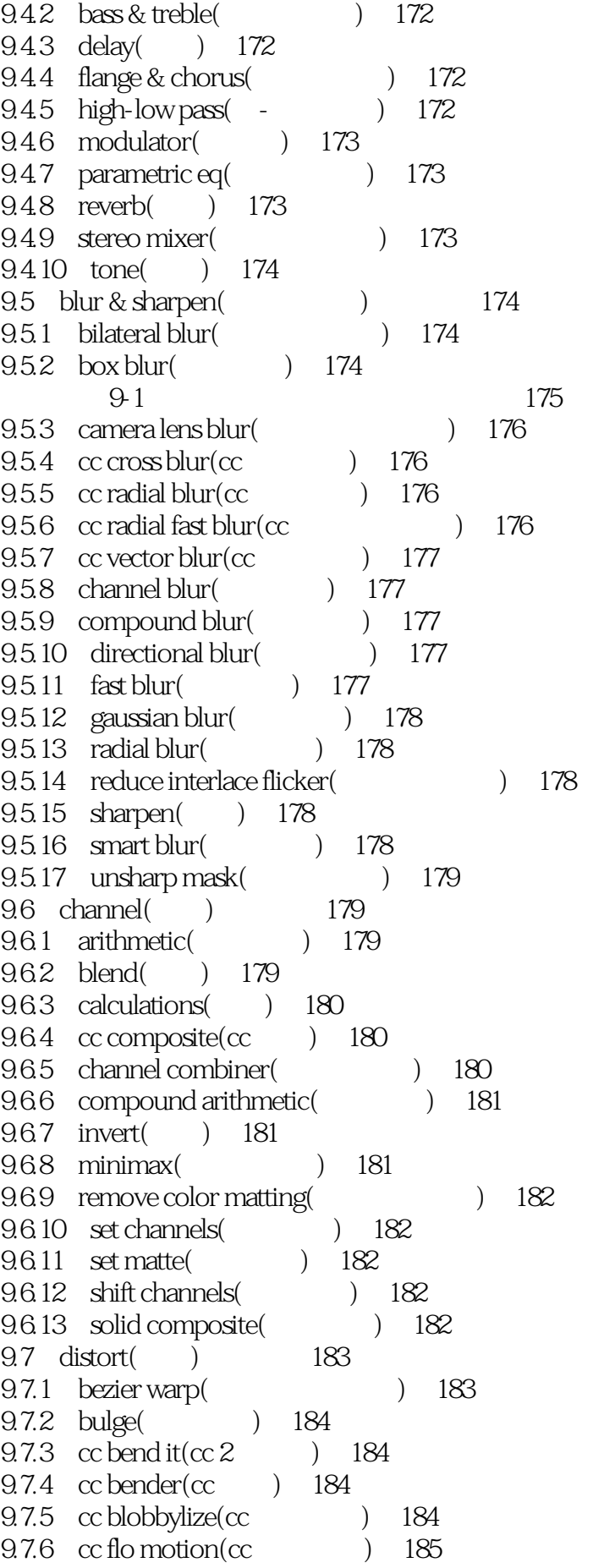

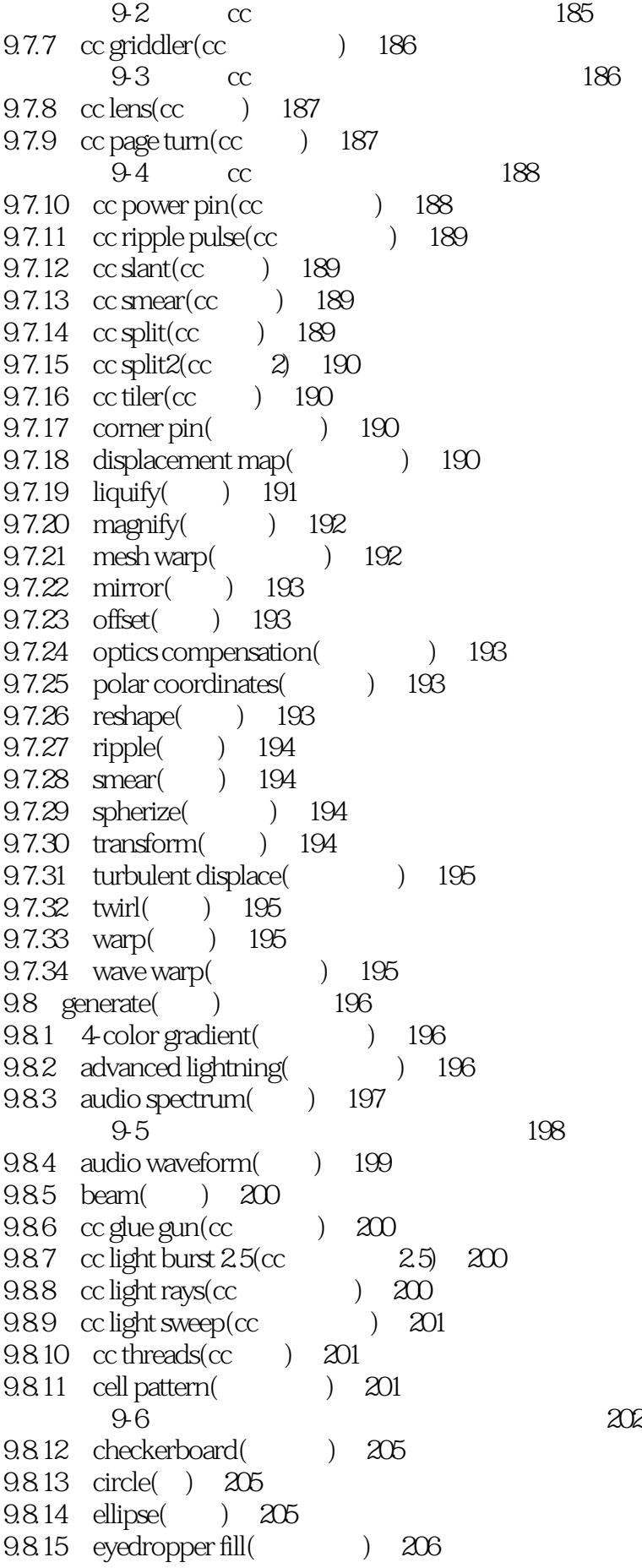

9.8.16 fill( ) 206 9.8.17 fractal( ) 206 9.8.18 grid() 207 9.8.19 lens flare( ) 207 实战演练9-7 利用镜头光晕制作光效出字动画 207 9.8.20 paint bucket(
10 209  $9.8.21$  radio waves( $\qquad \qquad$ ) 210  $9.8.22$  ramp( ) 211 9.8.23 scribble( ) 211 实战演练9-8 利用乱写制作手绘效果 212 9.8.24 stroke( ) 212 实战演练9-9 利用描边特效制作书写效果 213 9.8.25 vegas( ) 214 9.8.26 write-on( ) 215 9.9 matte( ) 216 9.9.1 matte choker(
19.9.2 simple choker(
19.9.1 matte choker(
19.9.1 matte choker(
19.9.1 matte choker(
19.9.1 matte choker(
19.9.1 matte choker(
19.9.1 matte choker(
19.9.1 matte choker(
19.9.1 matte choker(
19.9.1 matte 9.9.2 simple choker(  $9.10$  noise & grain( $216$ 9.10.1 add grain( ) 216 9.10.2 dust & scratches(  $\qquad$  ) 217 9.10.3 fractal noise( ) 217 9.10.4 match grain( ) 218 9.10.5 median(
1) 218 9.10.6 noise( ) 218 9.10.7 noise alpha( alpha) 219 9.10.8 noise hls( hls) 219 9.10.9 noise hls auto (hls) 219 9.10.10 remove grain( ) 219 9.10.11 turbulent noise( ) 220 9.11 obsolete( ) 220 9.11.1 basic 3d(3d) 220 9.11.2 basic text(  $\qquad$  ) 220 9.11.3 lightnight() 221<br>9.11.4 path text() 9.11.4 path text( ) 221  $9.12$  perspective( $222$  $9.121$  3d glasses $(3d)$   $222$ 9.12.2 bevel alpha(alpha $(222$  $9.123$  bevel edges( $222$  $9.124$  cc cylinder(cc ) 222  $9.125 \text{ ccsphere} (\text{cc} \text{m})$  223 9-10 cc 223  $9.126$  cc spotlight(cc  $\qquad$ ) 224  $9.12.7$  drop shadow()  $224$ 9.12.8 radial shadow( a) 224 9.13 stylize(absoluted by 225 9.13.1 brush strokes(  $225$ 9.13.2 cartoon( ) 225 9.13.3  $cc$  burn film( $cc$   $226$  $9.134 \text{ cc glass}(\text{cc} \text{)} \quad 226$ 

 $9.135 \text{ cckaleida} (\text{cc} \text{c})$  226  $9.136$  ccm cs moothie(cc  $226$ 9.13.7 cc repetile( ) 226  $9.138 \quad \text{ccthreshold}(\text{cc} \qquad) \quad 227$  $9.139 \text{ cc threshold }$ rgb(cc rgb) 227 9.13.10 color emboss (227 9.13.11 emboss(a) 227 9.13.12 find edges(  $228$  $9-11$  228 9.13.13 glow() 229 9.13.14 mosaic() 229 9.13.15 motion tile(229 9.13.16 posterize( ) 229 9.13.17 roughen edges(  $230$ 9.13.18 scatter( ) 230 9.13.19 strobe light (230) 9.13.20 texturize( ) 230 9.13.21 threshold() 231 9.14  $text( )$  231 9.14.1 numbers(
1331 9.14.2 timecode( ) 231 实战演练9-12 利用时间码特效制作时间码动画 232 9.15 time( ) 233  $9.15.1 \quad \text{cc force motion} \text{ blur}(\text{cc}$  (233)  $9.15.2 \text{ cc time blend}(\text{cc}$  ) 233 9.15.3  $\cot$  time blend  $f_{X}(c\cot)$   $f_{X}(c\cot)$  234  $9.15.4 \quad \text{cc wide time}(\text{cc}$   $) \quad 234$ 9.15.5 echo(
1 234 实战演练9-13 利用拖尾特效制作掉落的文字 234 9.15.6 posterize time(
) 235 9.15.7 time difference( ) 235 9.15.8 time displacement (1994) 236 9.15.9 timewarp( ) 236  $9.16$  transition()  $236$ 9.16.1 block dissolve( ) 236 9.16.2 card wipe(
1337  $9.163 \text{ cc glasswipe} (\text{cc}$   $)$  237  $9.164 \quad \text{cc grid wipe}(\text{cc} \quad 9.164)$  $9.165$  cc image wipe(cc  $\hspace{1.5cm}$ ) 237  $9.166$  cc jaws(cc  $\qquad$ ) 238  $9.167 \text{~cclight}$  wipe(cc  $\text{238}$ 9.16.8 cc radial scale wipe(cc  $\qquad \qquad$  238  $9-14$   $\alpha$   $\alpha$  $9.169 \quad \text{cc scale wipe}(\text{cc} \qquad) \quad 240$  $9.1610$  cc twister(cc  $)$  240 9.16.11 gradient wipe( ) 240 实战演练9-15 利用梯度擦除特效制作恢复色彩效果 240 9.16.12 iris wipe( ) 242 9.16.13 linear wipe(
13 einear wipe(
13 einear wipe(
14 einear wipe(
15 einear wipe(
15 einear wipe(
16 einear wipe(
16 einear wipe(
16 einear wipe(
16 einear wipe(
16 einear wipe(
16 einear wipe(
16 einear wipe(
16 einear

9.16.14 radial wipe( ) 242 9.16.15 venetian blinds(19.243  $9.17$  utility()  $243$ 9.17.1 cineon converter(cineon) 243 9.17.2 color profile converter(Carries 244 9.17.3 grow boundss(范围增长) 244 9.17.4 hdr compander(hdr ) 245 9.17.5 hdr highlight compression(hdr 10 246 10.1 246 10.2 color correction(extended by the 246  $10.21 \quad \text{auto color}(\qquad) \quad 246$ 10.2.2 auto contrast (contractive contractive) 247 10.2.3 auto levels(10.247 10.2.4 black & white (1) 247 实战演练10-1 利用黑白特效制作黑白图像 248  $10.25$  brightness & contrast  $($  &  $)$  249 10.2.6 broadcast colors (CDC) 250  $10.27 \text{ } \text{cc}$  color neutralizer(cc  $\text{ }$   $250$  $10.28$  cc color offset (cc)  $251$ 10.2.9 cc toner(cc) 251 10.2.10 change color() 252  $10.211$  change to color()  $252$  $10-2$   $253$ 10.2.12 channel mixer (1942) 253 10.2.13 color balance( ) 254 10.2.14 color balance (hls) (bls) 254 实战演练10-3 色彩调整动画 255 10.2.15 color link( ) 256 10.2.16 color stabilizer(颜色稳定器) 256 10.2.17 colorama() 257  $10-4$  257 10.2.18 curves( ) 259 10.2.19 equalize( ) 260 10.2.20 exposure( ) 260  $10.221$  gamma / pedestal / gain( / / )  $261$ 10.2.22 hue / saturation( / ) 261  $10-5$  /  $262$ 10.2.23 leave color(10.266 10.2.24 levels() 267 实战演练10-6 利用色阶校正颜色 268 10.2.25 levels(individual controls) (268 10.2.26 ps arbitrary map(photoshop ) 269 10.2.27 photo filter(1, 1, 269) 10.2.28 selective color (  $\qquad$  ) 269 10.2.29 shadow/highlight( / ) 270 10.2.30 tint( ) 270 10.2.31 tritone() 271 10.2.32 vibrance(  $\qquad$  ) 271

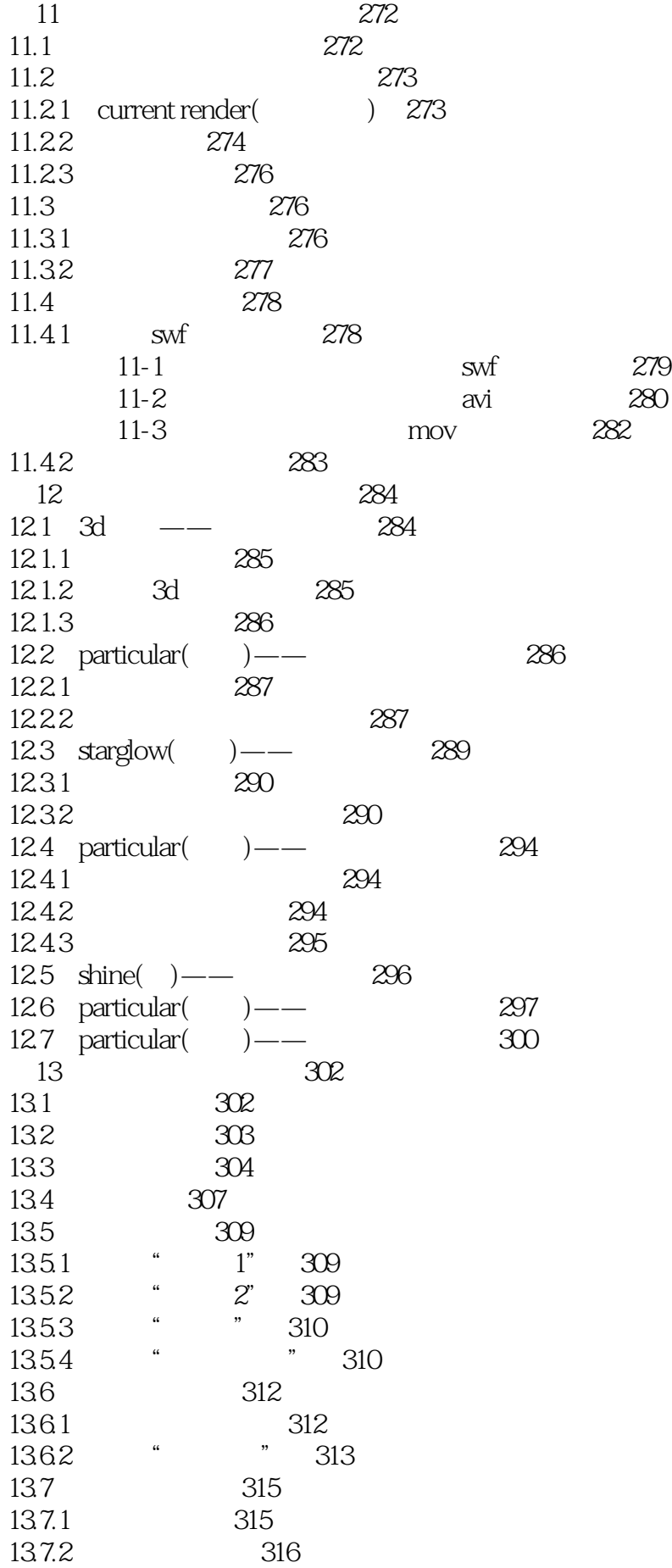

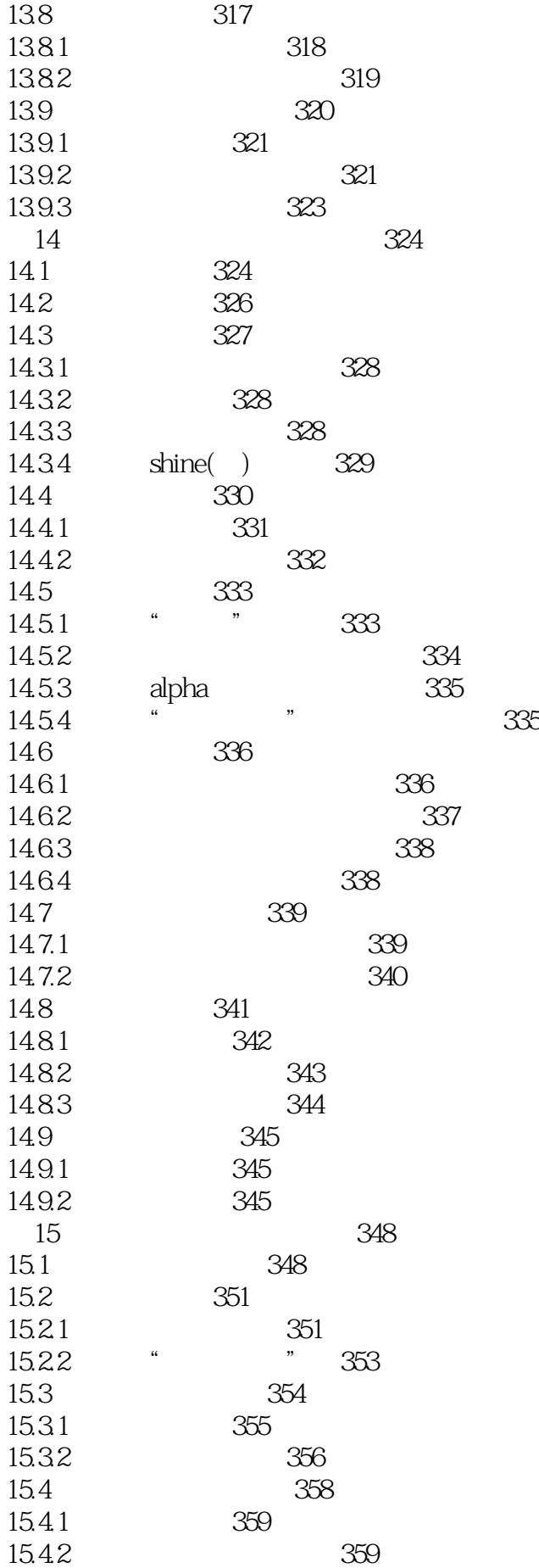

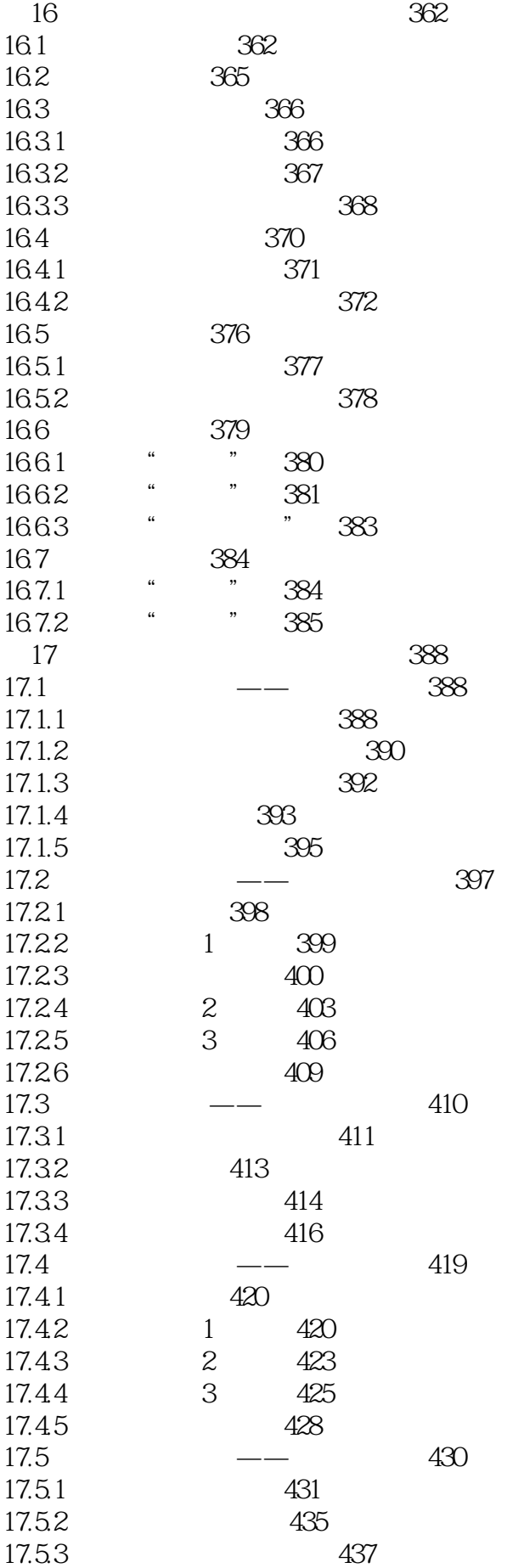

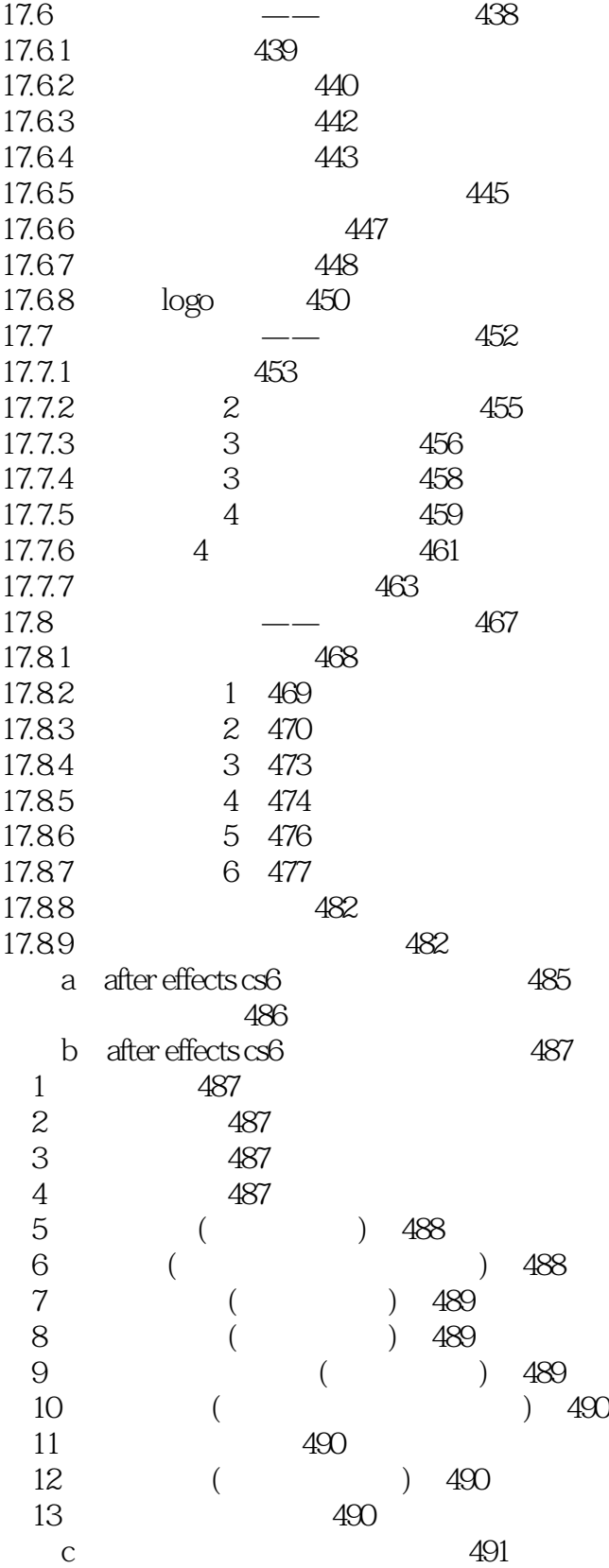

本站所提供下载的PDF图书仅提供预览和简介,请支持正版图书。

:www.tushu000.com